## **BI N G O**

## **H <sup>U</sup> <sup>I</sup> SART <sup>S</sup> <sup>E</sup> <sup>N</sup> - I <sup>N</sup> <sup>F</sup> <sup>O</sup> RMAT <sup>I</sup> <sup>E</sup> SYS <sup>T</sup> <sup>E</sup> EM**

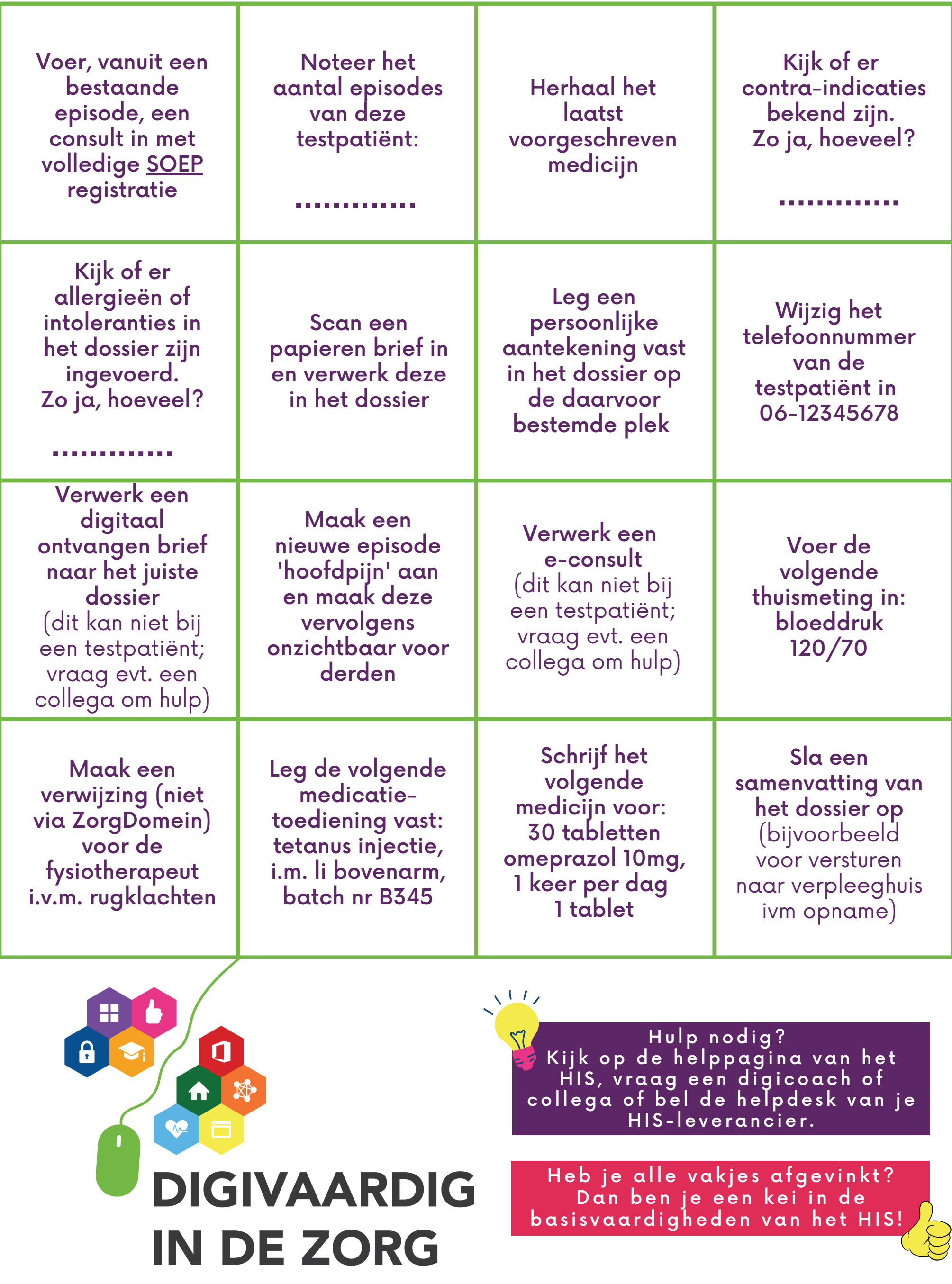

## **<sup>G</sup> EBR <sup>U</sup> <sup>I</sup> <sup>K</sup> <sup>H</sup> <sup>E</sup> <sup>T</sup> <sup>D</sup> <sup>O</sup> <sup>S</sup> <sup>S</sup> <sup>I</sup> ER VA <sup>N</sup> E <sup>E</sup> <sup>N</sup> <sup>T</sup> <sup>E</sup> <sup>S</sup> <sup>T</sup> PAT <sup>I</sup> <sup>Ë</sup> <sup>N</sup> <sup>T</sup>**